## **Novas atrações estreiam na Rede Minas, a partir desta segunda-feira (25/9)**

Seg 25 setembro

A primavera começa com novidades na Rede Minas. Conteúdos que abordam literatura, turismo, história, cultura e ecologia preenchem a telinha. A emissora estreia nova temporada do programa Rotas, que mostra um giro pela Cordilheira do Espinhaço. A viagem continua no Estações, que segue os trilhos das antigas paradas das locomotivas que cortavam o estado. Nesse percurso, um passeio pelas histórias de indígenas escritores no Conversações. O meio ambiente encarado com responsabilidades pelos jovens é tema do Eco Brasil. As mudanças na grade de programação começam nesta segunda-feira (25/9).

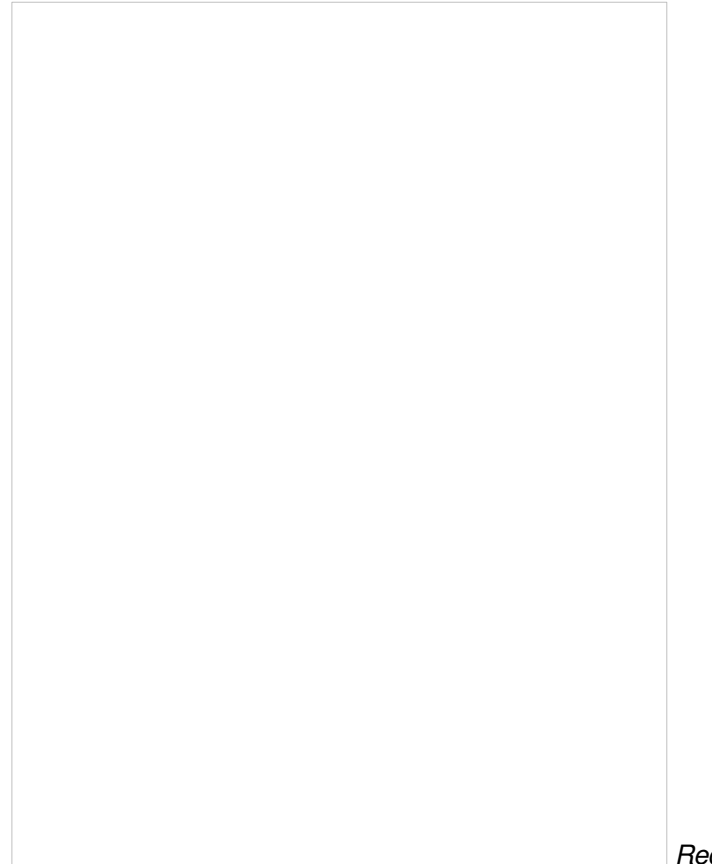

Para abrir a semana, tem **Eco Brasil**, atração da DW Brasil, do grupo alemão Deutsche Welle. Por meio de uma parceria, a Rede Minas mostra, todas as **segundas-feiras, às 19h**, o programa que traz temas como moda sustentável, alimentação, consumo e o impacto das mudanças climáticas em uma linguagem voltada para o público jovem. A atração busca novos estilos de vida com consciência ambiental, despertando o interesse em melhorar as condições no planeta.

O apito do trem soa às **terçasfeiras, às 19h**, com o **Estações**.

*Rede Minas / Divulgação* O programa segue as ferrovias com destino às estações

mineiras. No roteiro, ainda tem atrações culturais e turísticas das cidades onde os terminais estão instalados. Os guias dessa viagem são os próprios moradores e os profissionais que trabalharam nas locomotivas. Eles revelam histórias que despertam um novo olhar sobre os municípios do estado. Nesta 4ª temporada, são cerca de dez cidades cortadas pelos trilhos das Linhas Centro, Garças de Minas a Belo Horizonte, além do Ramal de Nova Era.

Um passeio pela literatura é apresentado no **Conversações**. Em sua 6ª temporada, a atração traz entrevistas com indígenas de diversas regiões do Brasil. Eles produziram obras que mostram aspectos importantes da cultura originária, revelando o potencial criativo e intelectual desses povos. Um universo fascinante e ainda desconhecido pelo grande público apresentado por escritas literárias, artes e seus autores. Sob o comando do jornalista Cláudio Henrique, o Conversações vai ao ar às **quartas-feiras, às 19h**.

Às **sextas-feiras, às 19h**, entra no ar a 2ª temporada do **Rotas**. O programa se mantém fiel à proposta de revelar lugares exuberantes apresentando destinos a serem revistos ou descobertos. Desta vez, o roteiro segue pela Cordilheira do Espinhaço, em um trajeto que vai de Minas Gerais à Bahia. O repórter Samuel Guimarães embarcou nessa aventura por 17 cidades e mostra locais pitorescos, gastronomia, natureza, esportes radicais e muito mais.

As novidades na programação vão de encontro à meta da emissora pública mineira, que é dar a Minas e aos mineiros uma importante vitrine na tela da TV. "São novas temporadas para continuarmos a mostrar as belezas do estado. O programa Estações traz nosso patrimônio para a TV; o Rotas aborda a história do estado e faz um convite, ao público, apresentando belos cenários e; o Conversações, traz a literatura feita em Minas e no país", disse Gustavo Mendicino, presidente da Empresa Mineira de [Comunicação](http://emc.mg.gov.br/institucional/a-emc/) (EMC), Rede Minas e a Rádio Inconfidência.

## **Minas na Rede Minas**

A nova grade de programação poderá ser conferida em 555 cidades do estado, por meio do sinal digital, até o fim de outubro. A ampliação da cobertura será possível graças aos programas Digitaliza Minas, do [Governo](https://www.mg.gov.br/) de Minas Gerais, e Digitaliza Brasil, do Governo Federal.

A Rede Minas está no ar pelo no canal 9; Claro TV (Net) 20 e Claro TV HD (Net) 520; Oi Fibra 9; Vivo 508; e através do satélite StarOne D2 para a América Latina. Nas cidades do interior de Minas Gerais, consulte [redeminas.tv/como-sintonizar](http://redeminas.tv/como-sintonizar). O público também pode acompanhar a programação pelo site [redeminas.tv](http://redeminas.tv/) e na plataforma de [streaming](https://emcplay.com/) EMCplay.

## **Serviço**

**Nova programação Rede Minas a partir desta segunda-feira (25/9)**

**Às segundas-feiras, às 19h: Eco Brasil**

**Às terças-feiras, às 19h: Estações**

**Às quartas-feiras, às 19h: Conversações**

**Às sextas-feiras, às 19h: Rotas**